## 如何用 css 绘制三角形?

作者: zhujie

- 原文链接:https://ld246.com/article/1588682403775
- 来源网站:[链滴](https://ld246.com/member/zhujie)
- 许可协议:[署名-相同方式共享 4.0 国际 \(CC BY-SA 4.0\)](https://ld246.com/article/1588682403775)

首先,我们知道用边框实现一个三角形很简单,直接上代码上图。

```
<div class="content">
     <div class="up"></div>
</div>
.triangleTest {
     .content div {
       width: 0;
       height: 0;
       &.up {
          border-left: 50px solid transparent;
          border-right: 50px solid transparent;
          border-bottom: 100px solid red;
          border-top: 0;
       }
     }
   }
可以看到实现一个三角形很简单,但是本文会从原理上来讲解,为什么会这样展示。
```
#box{

}

 width:200px; height:200px; background:yellow; border-top: 80px solid red; border-right:80px solid black; border-bottom:80px solid green; border-left:80px solid blue;

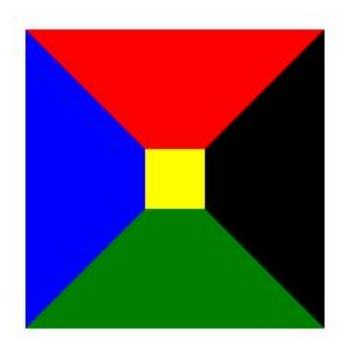

可以看到, 盒子宽高都为200px, 边框都是80px, 由于边框颜色不同, 可以很明显的看出是以体形的 式向内容区域(黄色区域),覆盖。如果长或者宽小于最大边框时,则内容区域不可见(黄色区域), 是说当盒子长宽小于160px (80 + 80) 那么表现出来就是4个三角形。

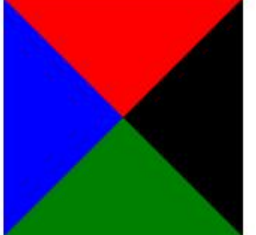

我们再回到第一个例子,就很好解释为啥是个三角形了,因为左边和右边边框都是透明色,看不到, 以就只能看到底边框形成的一个向上的三角形。

根据上面的原理,我们能实现很多种三角形,梯形。

.left {

 border-left: 50px solid red; border-top: 50px solid red; border-right: 50px solid transparent; border-bottom: 50px solid transparent;

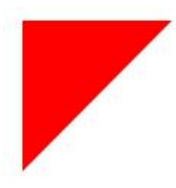

}

.right {

 border-left: 50px solid transparent; border-top: 50px solid transparent; border-right: 50px solid red; border-bottom: 50px solid red;

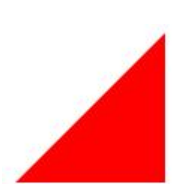

}

.bottom-left { width: 120px; height: 120px; background-color: transparent; border-left: 50px solid transparent; border-top: 50px solid transparent; border-right: 50px solid transparent; border-bottom: 50px solid red; }

可以看到,理解了边框实现三角形的原理,就能绘制各式各样的图形了。

## 线上体验地址

所有的源码都可以在我的仓库地址:下载